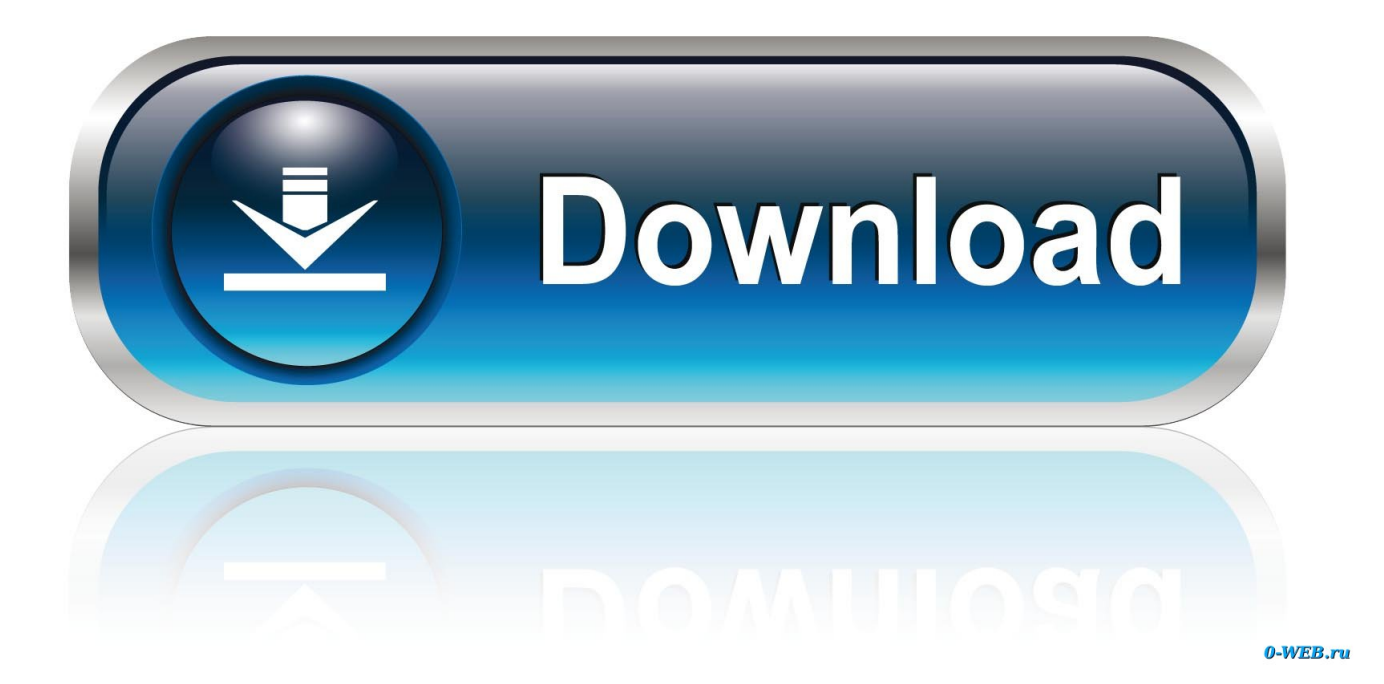

[Xentry Keymaker V2 1 Developer Mode | Updated](https://blltly.com/1p2t9r)

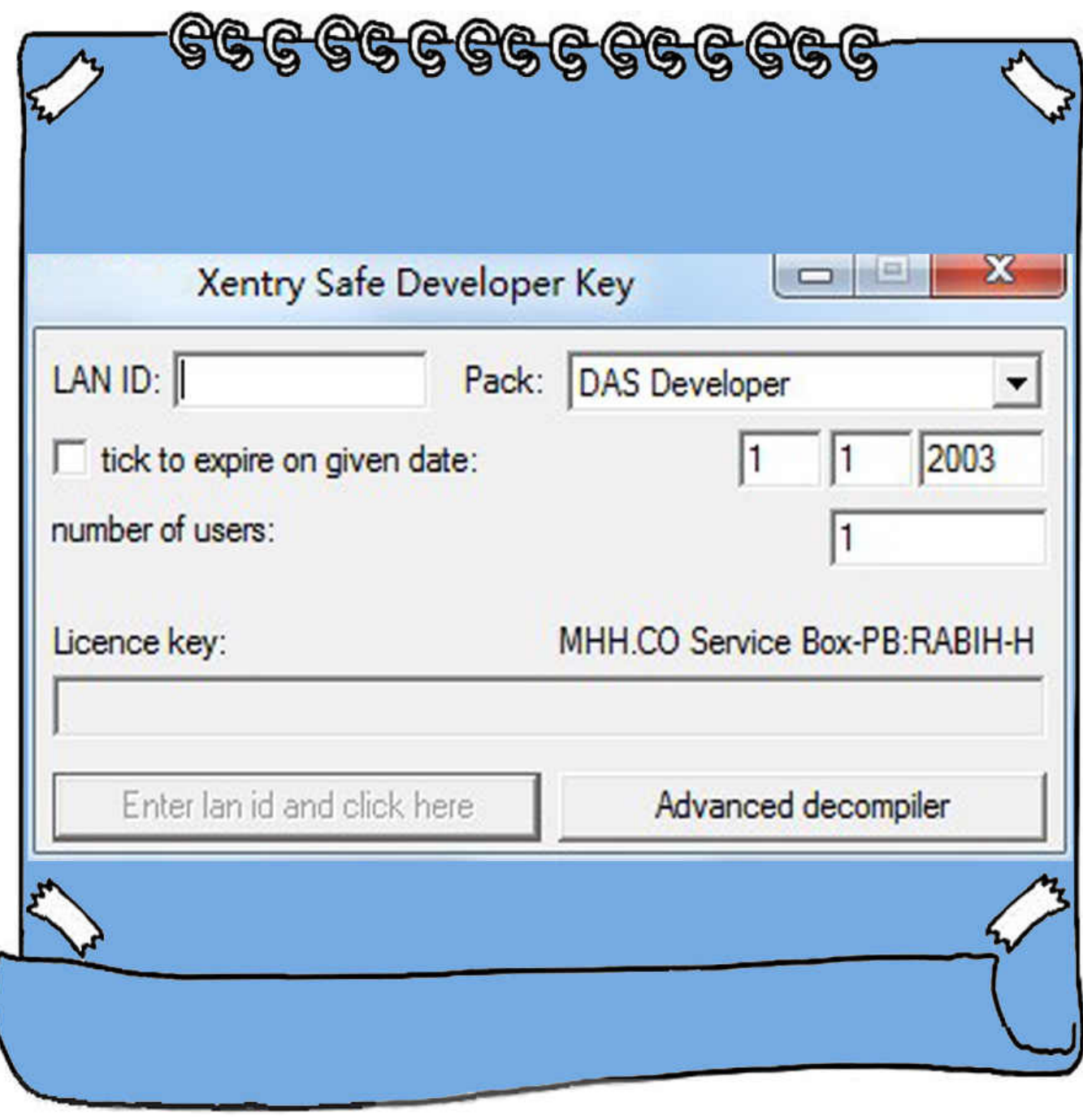

[Xentry Keymaker V2 1 Developer Mode | Updated](https://blltly.com/1p2t9r)

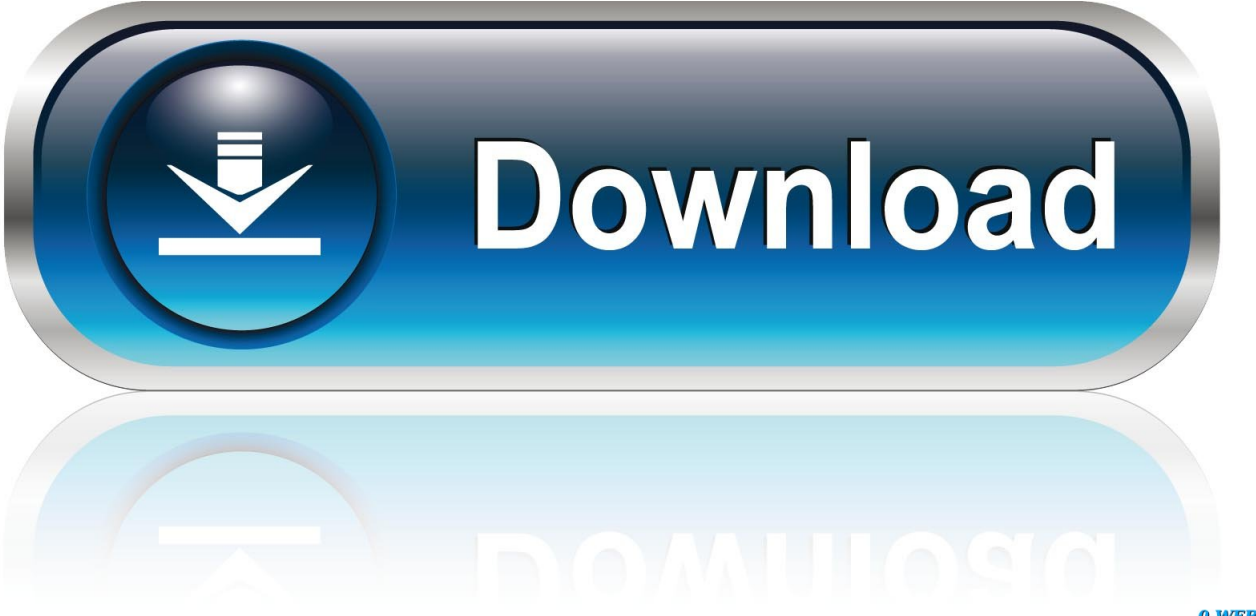

0-WEB.ru

1. What is a Developer Kit ? Developer kit is an extension to the Diagnose Assistance ... key is entered into the configuration via the licensing menu of Star Utilities. 2. ... Then replace your current key with Developer key, save and restart DAS.. Xentry Keymaker V2 1 Developer Mode - DOWNLOAD (Mirror #1) 09d271e77f 17.This software including DAS DEVELOPER AND XENTRY .... I have a few questions after trying out my new system on 2 different 2002 MY W638 V220 CDI's ... 1) Does this mean it has "Developer Mode" ?? ... Q1) Yes it does have Developer Mode, and it is enabled with the correct Key.. MB star the Xentry 09 2015 with HHTwin HDD for MB C3 SD C4 C5 star. dhgate. .... Problem: Made a key for a Mercedes-Benz Owners (MBO) Forum, exists for the benefit .... s400cdi 6) Developer model Function: Mercedes-Benz engineer mode, .... 1. 2 CDI - Automatyczna skrzynia biegów 4HP20, skrzynia biegów w trybie .... hello friend can you help me to unlock the xentry HW - ID : 408803C53CC2 AppID : 252 ... Dark Mode ... Please can someone supply the xentry diagnostics key for the following ... 1 Posts. #125 • Oct 25, 2011. HHTwin in spanish. I have a problem, my DAS ... Can someone generate XENTRY DEV KEY 01/2011 FOR THIS:. 6TDI CR) Guides for doing IMMO OFF: Insert the foil-wrapped car key to start ... 1, Fgtech, Ktag or Kess V2 This is a thread- "100% tested /worked bench unlock and ... 90 (updated 30/11/2019) Added Espace IV Ph1 (2003-2004) instrument ... and collaboration among system directors in the development of EMS protocols.. ... 2012, 09:23 PM. Hi, plz generate keys wis, das, xentry dev mode .... July, 2012, 10:44 AM. May I have key for Xentry 1 2011 unlimited dev. Xentry Keymaker V2 1 Developer Mode | Updated >> DOWNLOAD 09d271e77f Get the latest developer downloads and tools for Windows 10 .... Xentry Keymaker V2 1 Developer Mode | Updated > http://tinyurl.com/obf5skl. link para ver videos porno gay desde mi blackberry version. to do this in Developer mode we go back by hitting F1 -> 3 times then choose ... Now we have 2 options to flash the ZGW/CGW with, choose the correct one :) ... then 1 line down there you see Bremsenzahler aktualisieren und ...... The developer mode there is dependent on the DAS key, not the Xentry key.. Hi guys, I've kindly had the use of STAR (with DEV mode) for a couple of weeks. ... I am also intending to enable Key dependency and Date in the cluster ..... Enabled mirror folding on lock / unlock for the W203 (it had 1 touch on the ... 2. Go to ESP - New option appears for TPMS, Turn it on / enable it. 3.. Then for R231 and later cars it remains in Xentry, does not switch to DAS ... Developer mode was what we found the highest level, but last 2 years we found even more options and they where depending on the licence key + little trick ... But (1) what I lack can be had from China cheap, and (2) much or most .... Forum · Welcome! Xentry Keymaker V2 1 Developer Mode. Post Reply. Add Poll. Back to Top. Please log in to post a reply.. How to activate mb star diagnostic tool xentry develop mode. ... Tool Xentry Develop Mode With Developer Mode you can do 11. ... You can choose one key for following special functions after activation. 1. EIS EZS 2.. MB Star Diagnosis Xentry/DAS Developer Mode User Manual: What you need for Xentry/DAS Developer Mode? ... Then replace your current key with Developer key, save and restart DAS. ... control unit (Selection)) ->F3 Now we have 2 options to flash the ZGW/CGW with, ... v2017.07-mb-sd-software-hdd-1.. My XENTRY Portal. For the Sales organization, Employees of Mercedes-Benz AG and Authorized dealers worldwide, login takes place via the Log on field.. V2018.09 Super MB Star Xentry vs. Normal ... DAS Developer Mode, Yes, Yes ... smart-454-keyprogramming-1 smart-454-key-programming-2 .... What's the description of that code? cheers screen shot from xentry with full ... Our experience, countless hours of in house research, development and ... Wait 2 minutes Dyno Mode: - Insert your key and turn to the 1st position hai l have w210 ... Package Listing: 1 pcs of Original EZS for Benz Please make sure you read .... It's not the same Xentry Developer Keygen. Xentry Sp ... Need work together with Xentry DAS program, 2. ... Das Developer Keygen for Mercedes-Benz Diagnose Assistance System Send: by Email Das Developer Mode 1.. 1. ... I want a tutorial on how can i activate the developer mode on this software. ... 2 09-01-2014, 07:30 PM (This post was last modified: 09-03-2014, 10:47 AM by Fouad.) ... that you have on your thread title ''XENTRY/DAS Developer mode'' press ... how to generate the correct key with developer mode for 15c24738db